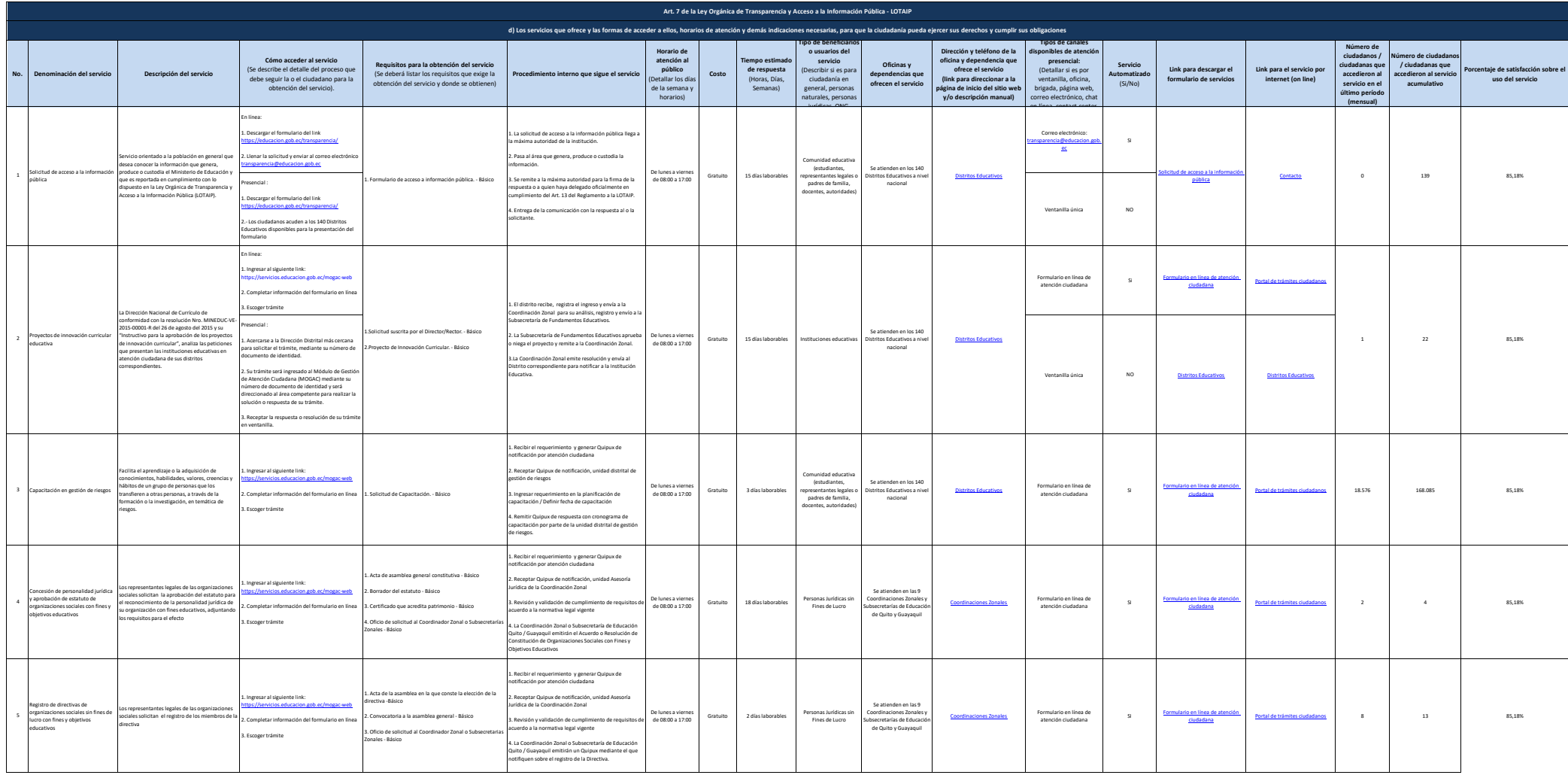

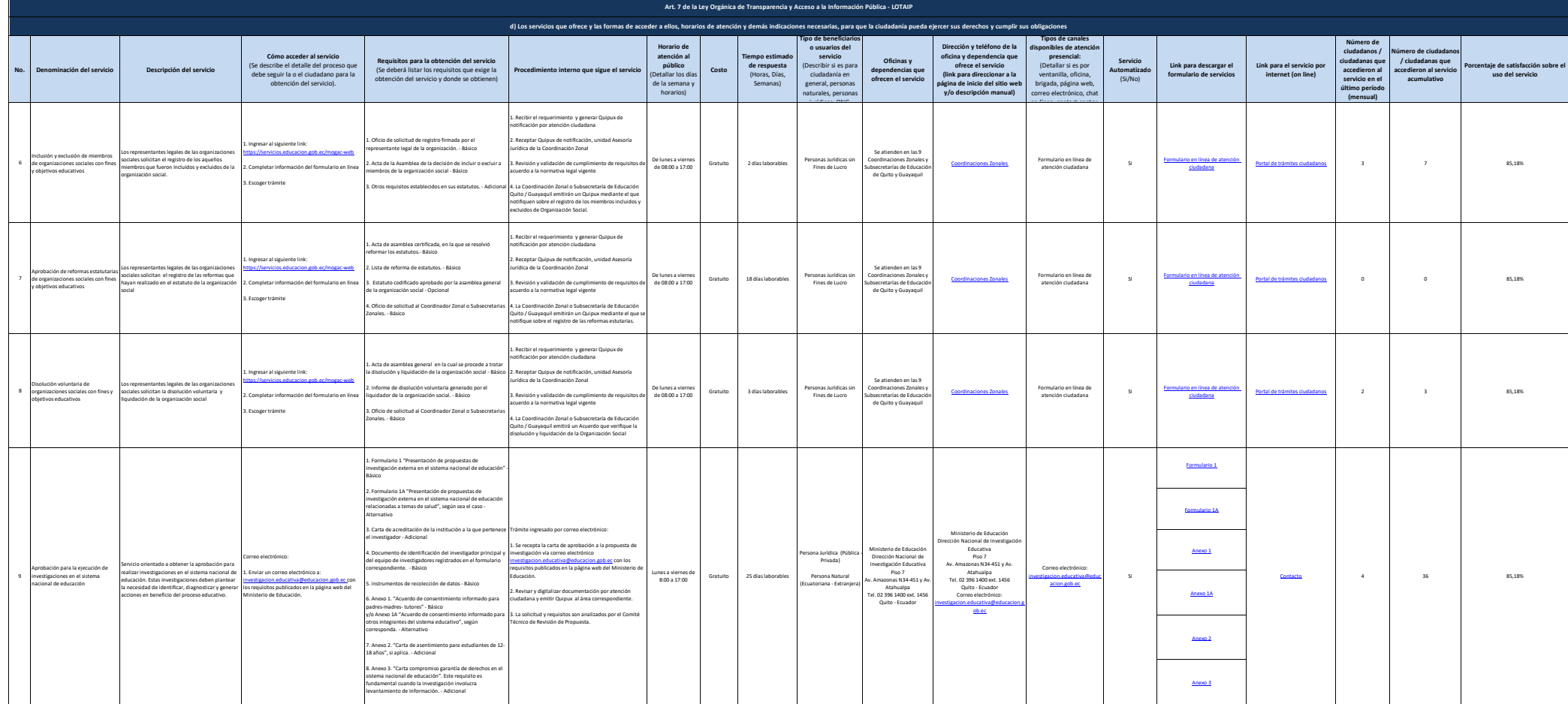

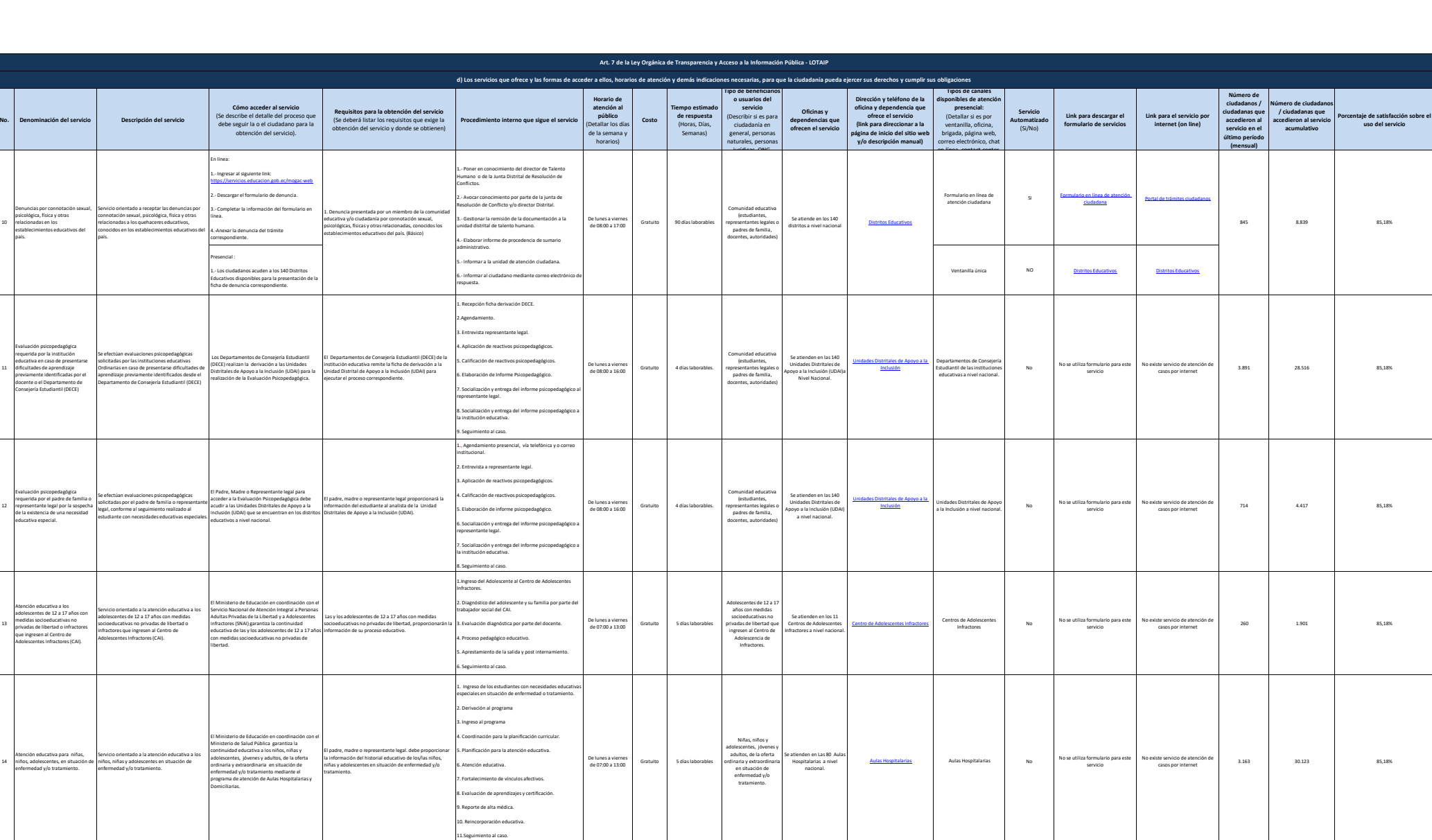

11

10

país.

12

13

educativa especial.

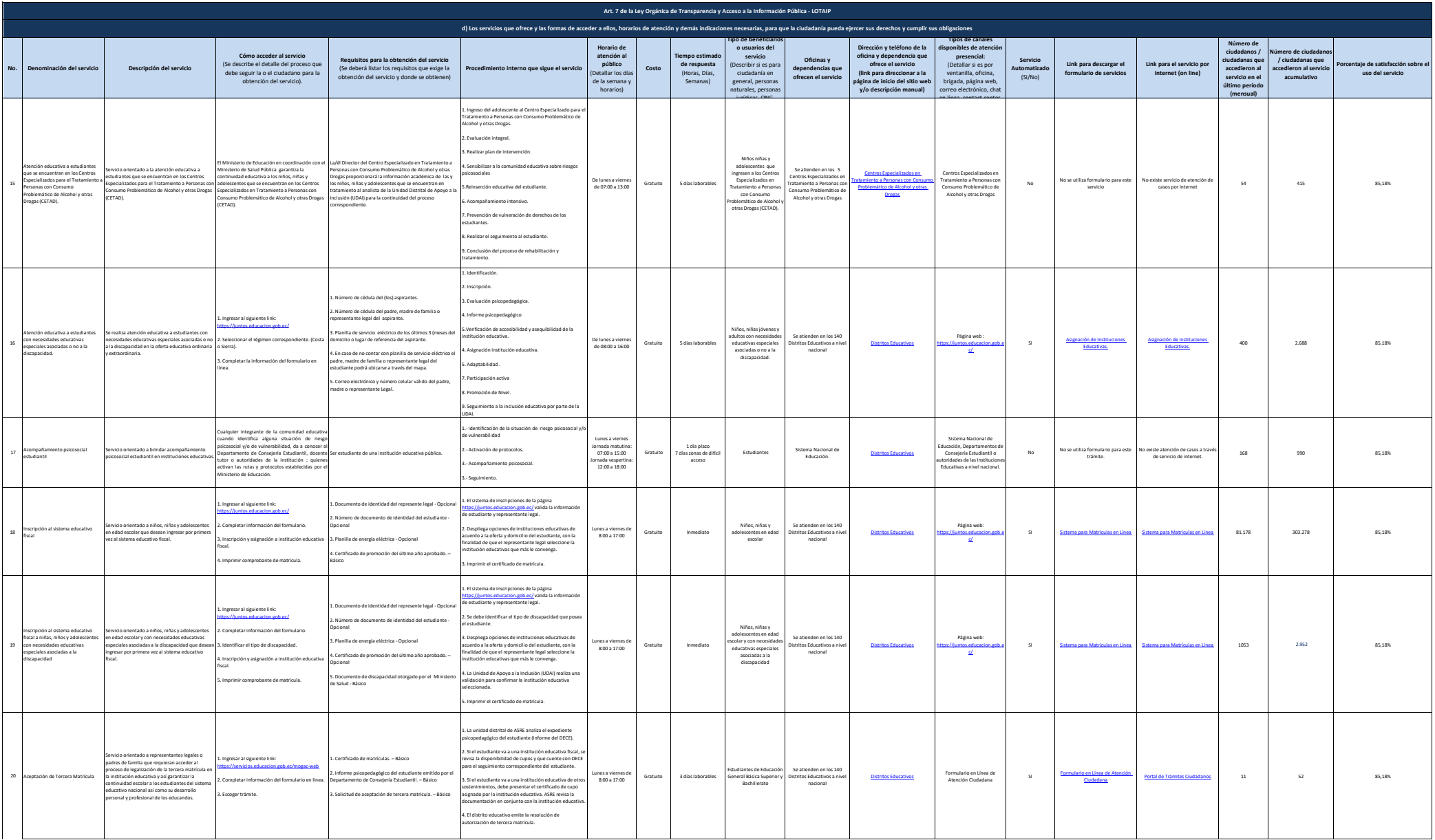

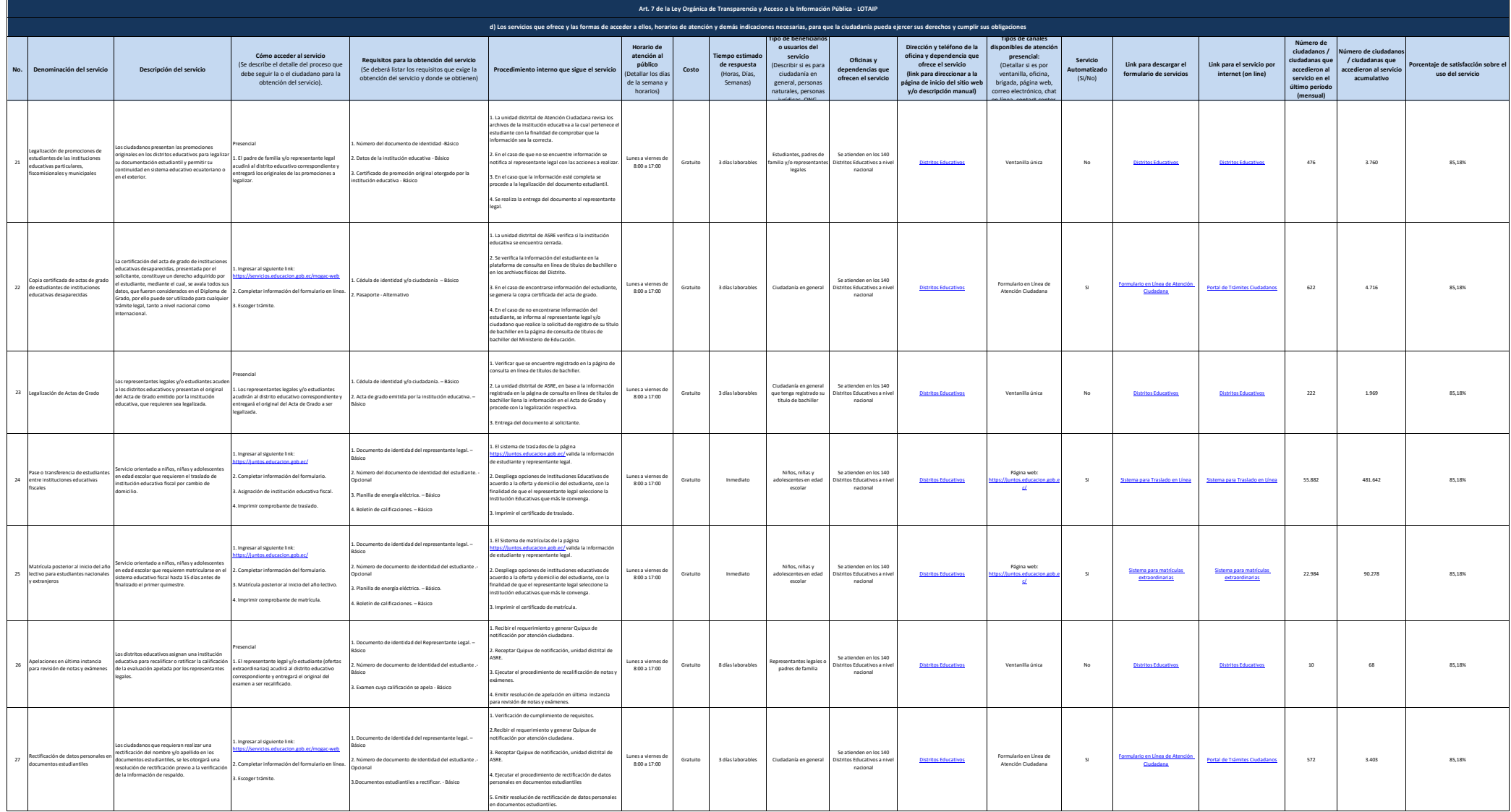

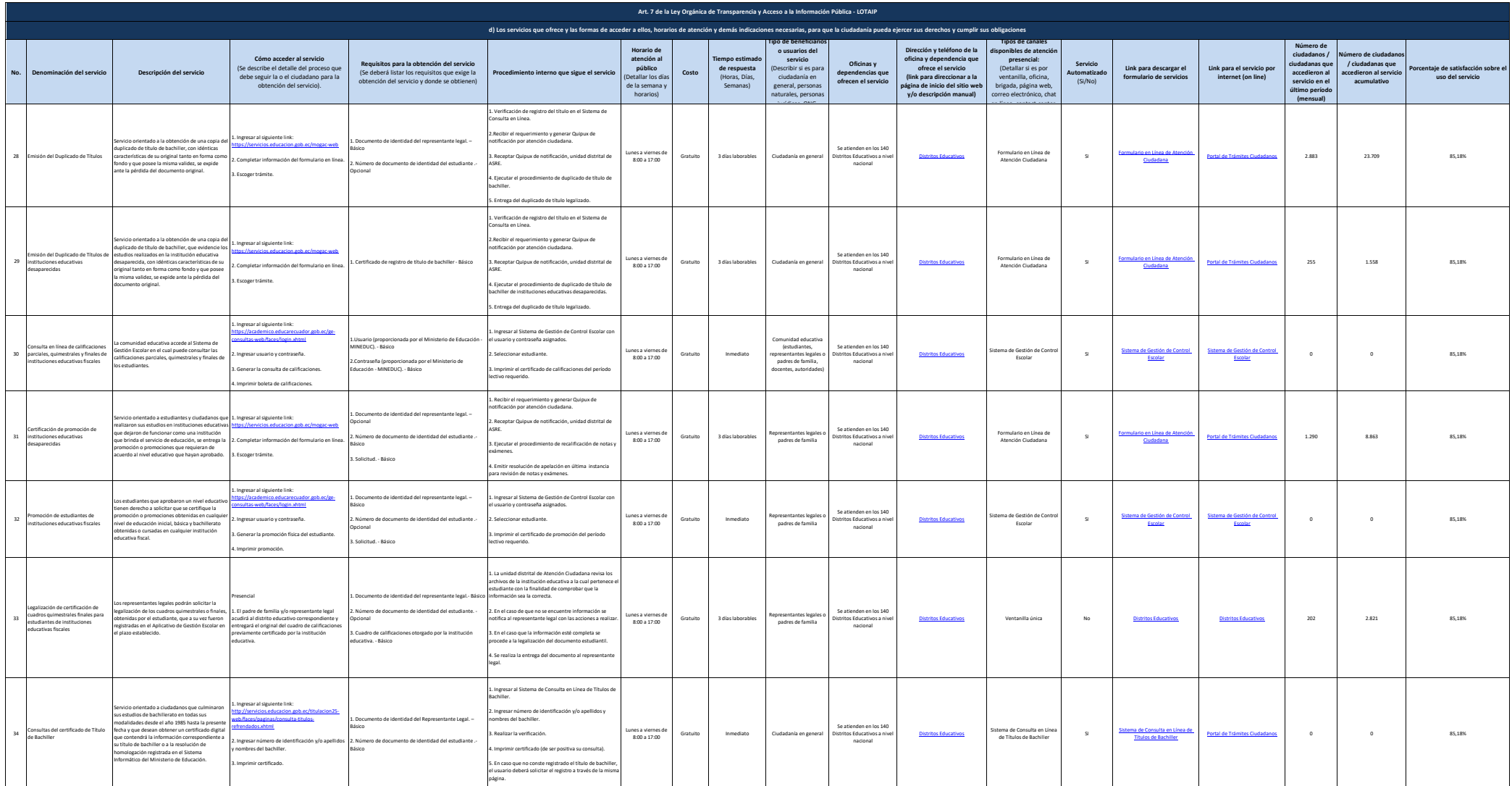

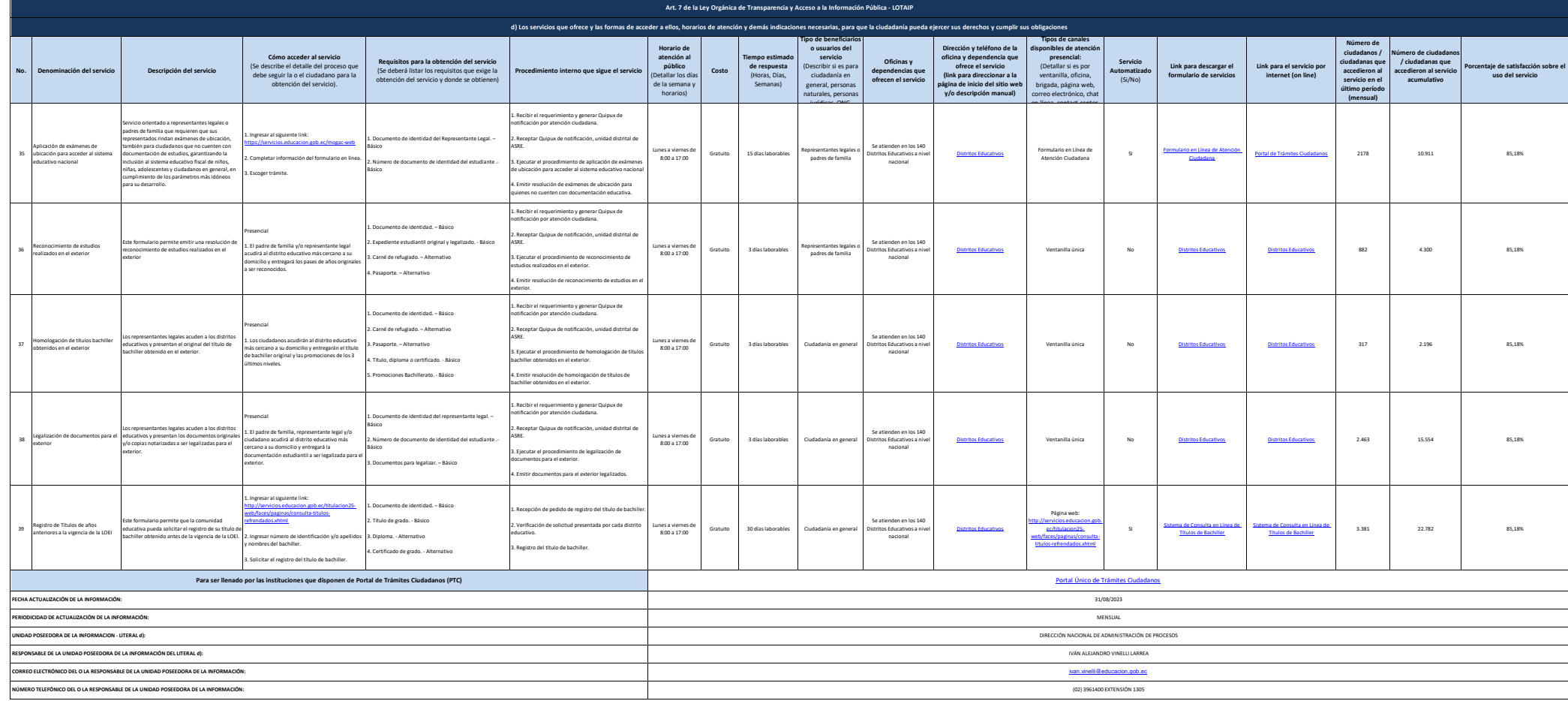